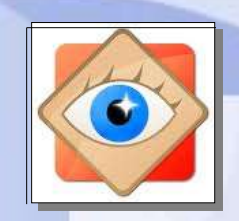

FastStone Image Viewer

FastStone Image

## **menu Outils**

## **Modifier heure et date**

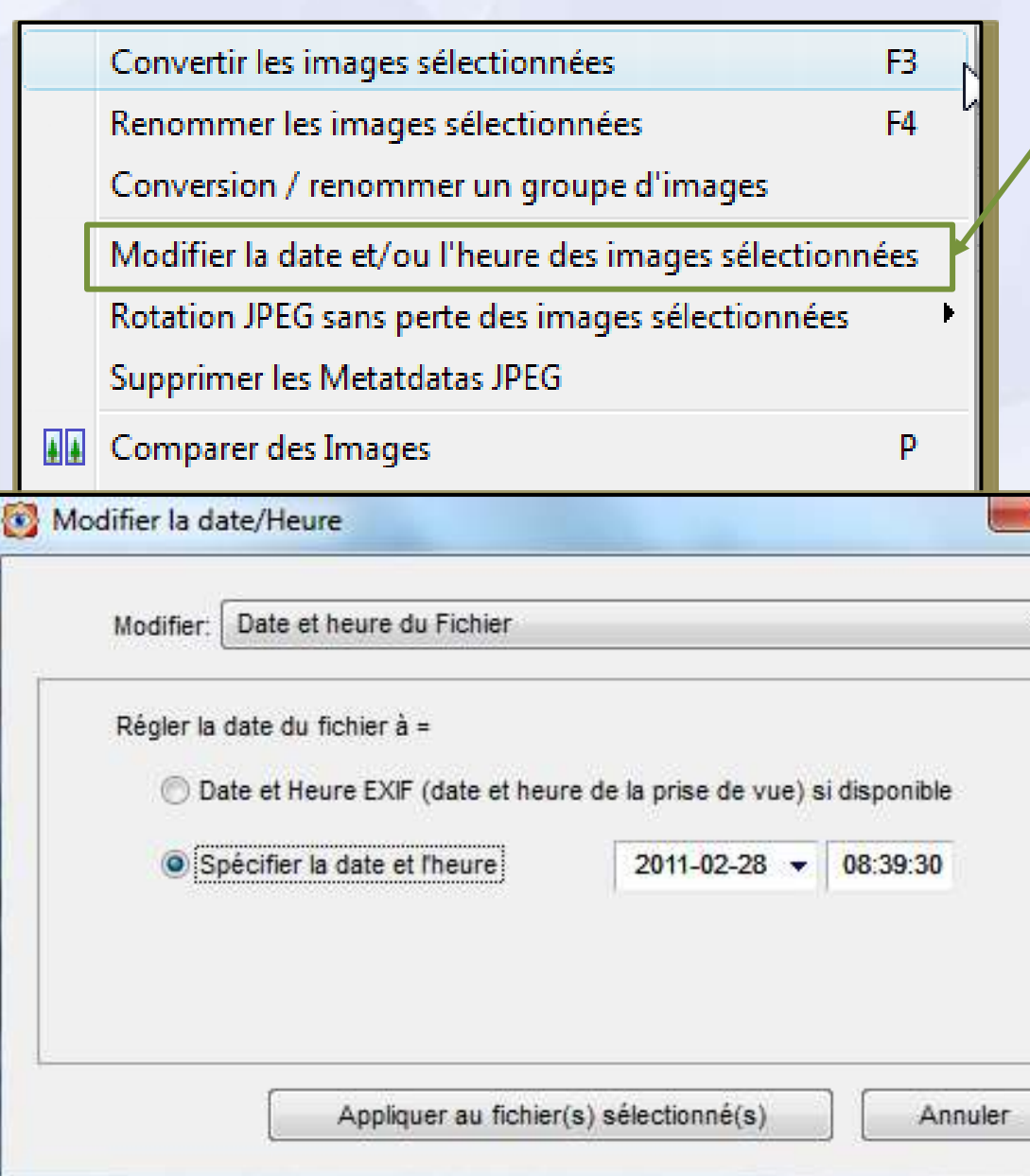

## **Modifier heure et date d'un groupe d'images**

**le menu Outils**

**Permet de corriger la date et l'heure des photos sélectionnées**

**(en cas de réglage incorrect de l'horloge de l'appareil photo lors de la prise des photos)** 

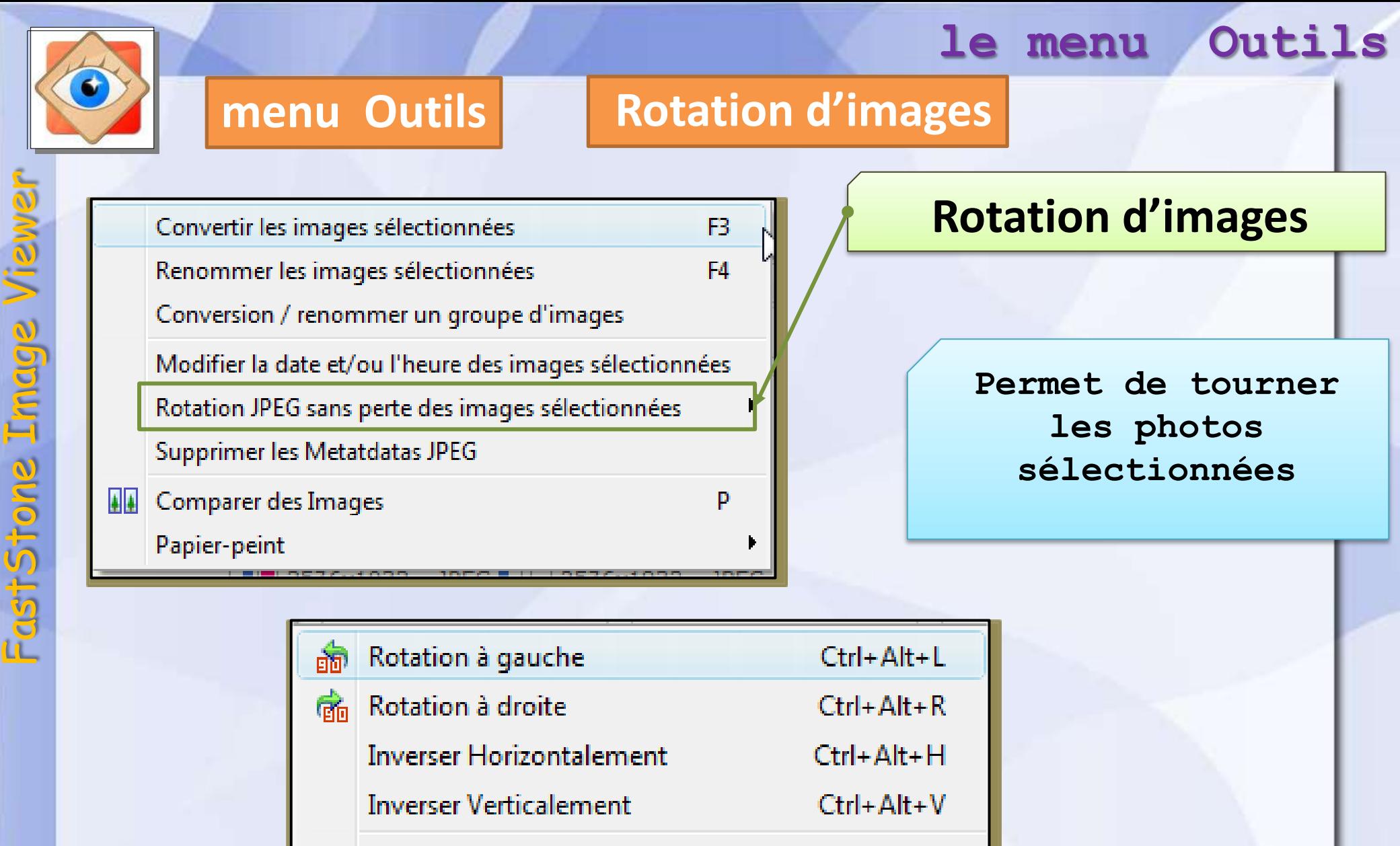

Rotation Auto. basée sur le tag d'orientation EXIF

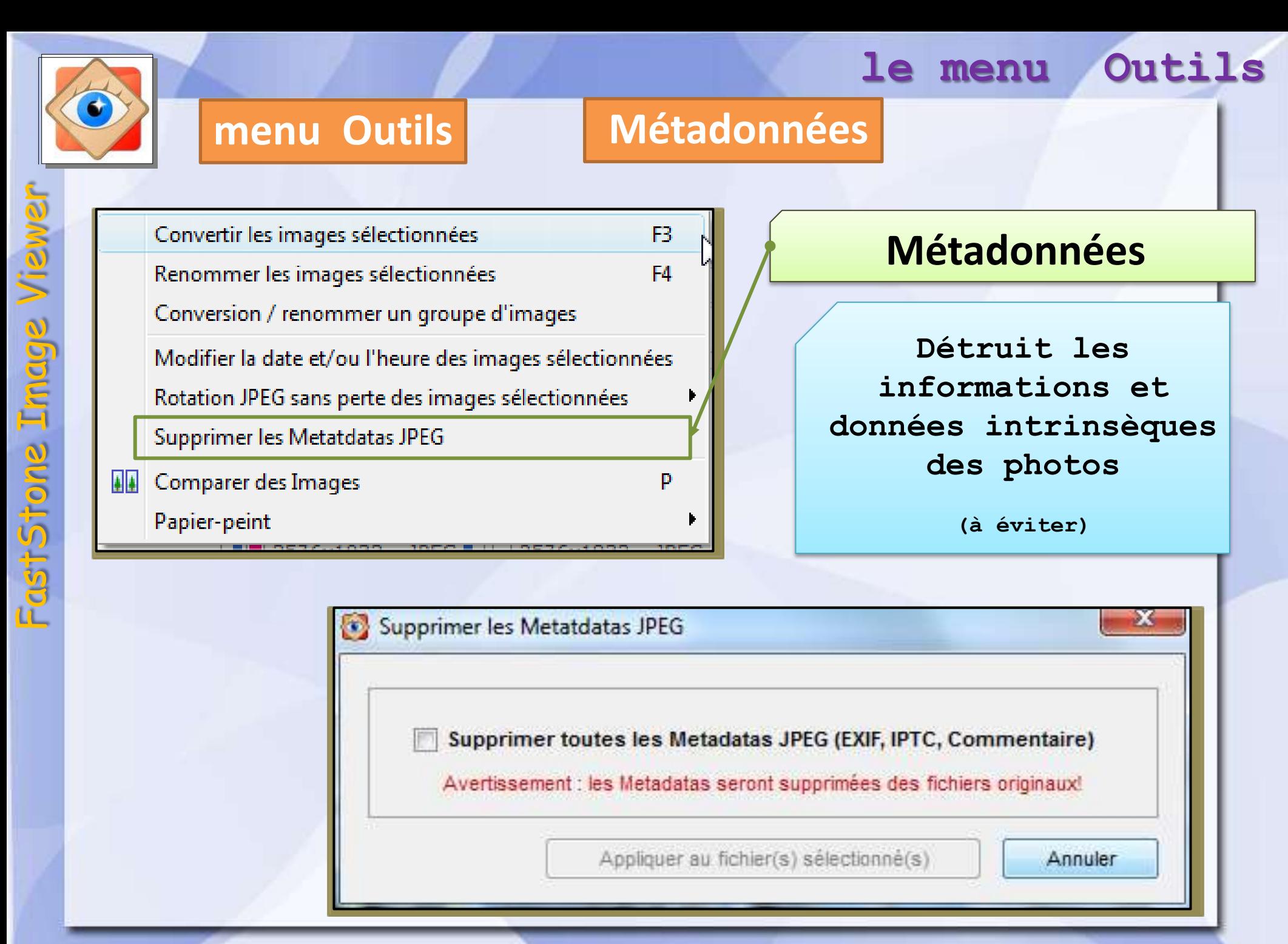